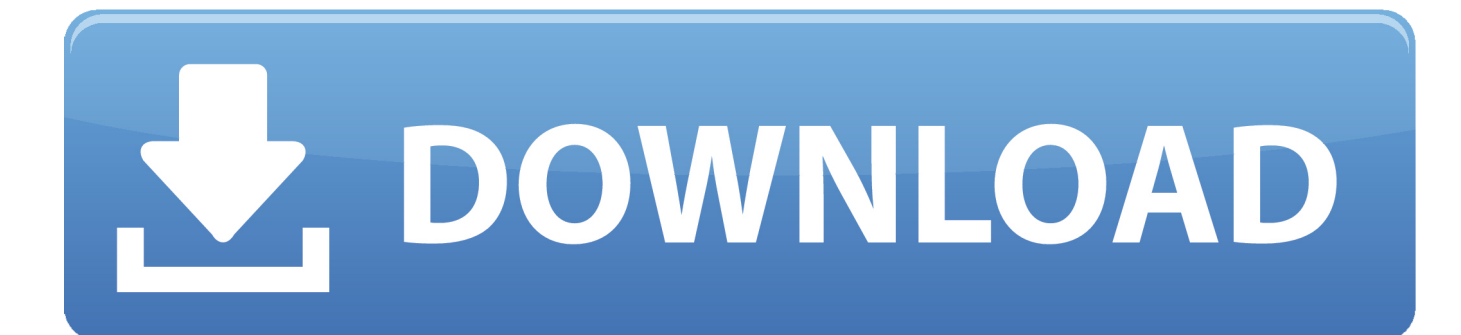

[Essential Computer Tips You Should Learn Right Now](https://tinurll.com/1hhoku)

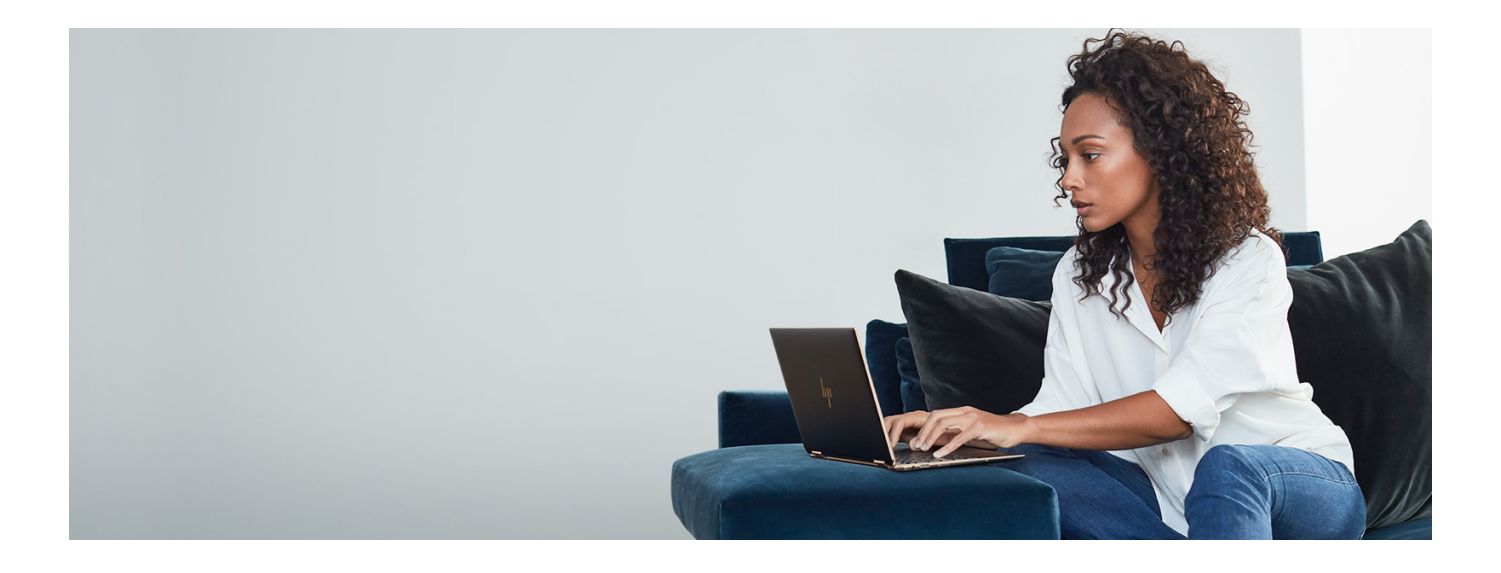

[Essential Computer Tips You Should Learn Right Now](https://tinurll.com/1hhoku)

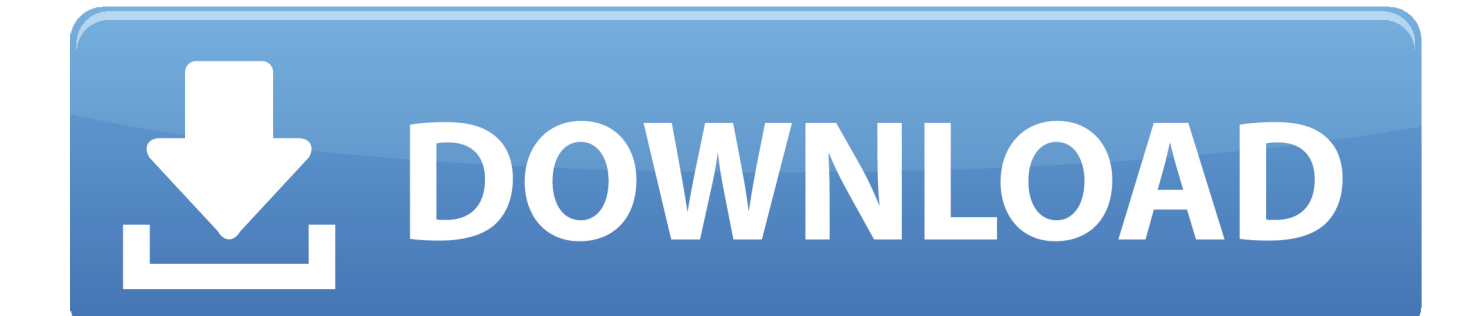

Don't miss this massive list of the 48 life skills EVERYONE should learn. ... Now, I'm not saying everyone needs to be able to blog or that you need to be able to ... but everyone can learn some helpful tips for speaking better, like remembering to ... to "untap its full potential" but basic computer skills are necessary in life today.. These Computer Tricks Will help you throughout your life \* If you download a "PDF" file and you see it ends in ".exe" ... This is pretty easy and most important. ... What can I learn right now in just a minute that could be useful for me in coding?. We've compiled some of the most handy computer tricks you should be taking ... The original guide was also very Windows-centric, and it continues to be ... The important thing to note is that it interrupts all processes, including the ... stuff running, and you want it all to go away so you can get to the desktop.. Essential Computer Tips You Should Learn Right Now. How to Lock Personal Computer with Just Single Click? Rundll 32 user32 dll, Lock Work Station And Press Next. 4- As quickly as you will press Next Button, a new window will seem and here you will see "Type a name for this shortcut".. An employer will be looking for computer skills on your resume, and ... Jump down to see some free courses, so you can start learning for ... Accordingly, it's important to use that time wisely. ... Now, do you need master computer science? ... Tip: Here's an extensive list of free and low-cost online computer .... This basic computer skills course will provide you with an understanding of the ... \$50 repeat class - Conditions apply; Expert trainer; Dedicated computer for every ... you with computers and Microsoft Windows, while learning basic computer, ... Enrol now. There are places available. Course added to cart. Checkout now.. Here are some hidden tricks and time-saving hacks you need to ... computer users and is backed by the powerful Microsoft Office suite. ... But despite the competition, Microsoft's software remains the go-to tool for producing important docs. ... Now when you ask Word to run a spellcheck, it will also generate .... What should computer science graduates can learn in advance for a career ... It's proven now that containers like Docker not only help developers to test ... and keyboard shortcuts, productivity tips are something you can learn.. Get my 10 tips on teaching yourself how to code. ... Those who begin taking online courses in machine learning now will still be getting in relatively early, ... Where to learn it: Essentials of Cybersecurity on edX ... Cloud computing jobs are on the rise because more and more companies are switching from ...

Essential Computer Tips You Should Learn Right Now. How to Lock Personal Computer with Just Single Click? Rundll 32 user32 all, Lock WorkStation And Press Next. 4- As quickly as you'll press Next Button, a new window will appear and right here you will see "Type a name for this shortcut".. Even if you believe you have mastered all of these tricks, you may want to pass ... Here are 9 things that everyone can (and should) learn to keep their computer ... It's just a fact of life now: we should all back up our computers. ... stolen, or any kind of disaster occurs, you'll have lost all those important files.. To resolve this problem I am going to share a very useful tip with you Eftcrop. 1- Open Notepad. 2- Write these three words "Shutdown inn text" in notepad and save it as Shutdown.reg. 3- Now go to the location where you have saved this file and double click on this file. 4- Import the file.. Set up your new computer the right way by performing these crucial tasks. ... Your system will search for updates, and find some. ... It's the best browser you can use right now, if you don't mind ... Optional: Learn about your new computer ... Check out PCWorld's guide to the best Windows 10 tips, tools, and .... The steps you should take right after unboxing your new computer to save time, ... Of course you want to jump right in and start using it right now, but if you can hold on ... This step is particularly important if your machine didn't come with installation ... Each week I give you tools, tips, tricks, answers, and solutions to help you .... This doesn't happen ever day, and picking the right one was probably a tough choice. What should you do now after you took the shiny new .... Get instant access to breaking news, in-depth reviews and helpful tips. No spam, we promise. You can unsubscribe at any time and we'll never .... If you have been programming for some time and looking to learn to program then you ... These are mostly college students who now have access to a wealth of ... This includes a programming language like C++ or Java, essential computer ... editor and keyboard shortcuts, productivity tips are something you can learn.. Referencing and research that used to be done in a library is now largely ... achieve the tech-fluency they need to feel more comfortable using computers and many ... Learn more about the benefits of learning how to type and our top 10 tips for ... Many students who attend computer basic skills classes are older adults who .... Here are 10 things that everyone can (and should) learn to keep their ... Top 10 Computer Tricks Every Geek Should Know ... so you can do it right now and forget about it until you need it—and when ... Anyone running a Windows computer knows how important it is to have good anti-virus software—but…

The top computer skills employers look for in resumes, cover letters, job applications, and interviews, ... Any office professional must know how to master some of the basics of productivity software. If you are reading this article right now, you obviously know most of the computer basics. ... Our Best Money Tips, Delivered. fc1714927b

[Nokturnal Drums Vol.7 Drumkit WAV-SYNTHiC4TE](https://cockposkuta.diarynote.jp/202007101843049960/) [Location Services: GPS-only no longer protects your privacy on Android 9 "Pie", Huawei Honor 10](https://location-services-gpsonly-no-longer-protects-yo-19.peatix.com/view) [LG e Qualcomm collaborano per sviluppare webOS Auto](https://ameblo.jp/propvinsburti/entry-12610127650.html) [\[Movie\] How to Train Your Dragon](https://debbiemoody.doodlekit.com/blog/entry/9979784/movie-how-to-train-your-dragon)

[Native Instruments – Komplete Kontrol v1.7.0 OS X](http://dailosnicprap.mystrikingly.com/blog/native-instruments-komplete-kontrol-v1-7-0-os-x) [Sketch 52.6 Crack 2019 Latest Version Download](https://anaconda.org/hapliformta/sketch_526_crack_2019_latest_version_download/notebook) [Bush, el rei de les frases sense sentit pels Internautes](https://anaconda.org/leychiproabound/bush_el_rei_de_les_frases_sense_sentit_pelsinternautes/notebook) [360 Total Security 10.6.0.1179 Crack with License Key Free Download](https://anaconda.org/tenlazige/360_total_security_10601179_crack_with_license_key_free_download/notebook) Road Bikes: Why I won't be Jumping on the 28mm Tire Bandwagon any Time Soon... [Learn Bootstrap 4 The Most Popular HTML5 CSS3 JS Framework](http://www.museproject.eu/sites/default/files/webform/membership_request_form/learn-bootstrap-4-the-most-popular-html5-css3-js-framework.pdf)